# <span id="page-0-0"></span>Package 'VisualizeSimon2Stage'

June 28, 2022

Type Package Title Visualize Simon's Two-Stage Design Version 0.1.0 Date 2022-06-26 Author Tingting Zhan [aut, cre, cph] Maintainer Tingting Zhan <tingtingzhan@gmail.com> Description Functions for visualizing the probabilities of early termination, fail and success of Simon's two-stage design. Functions for evaluating and visualizing the operating characteristics of Simon's two-stage design. License GPL-2 Imports methods Encoding UTF-8 Language en-US **Depends** R  $(>= 4.2.0)$ ,ggplot2 Suggests clinfun RoxygenNote 7.2.0 NeedsCompilation no Repository CRAN

Date/Publication 2022-06-28 07:20:05 UTC

# R topics documented:

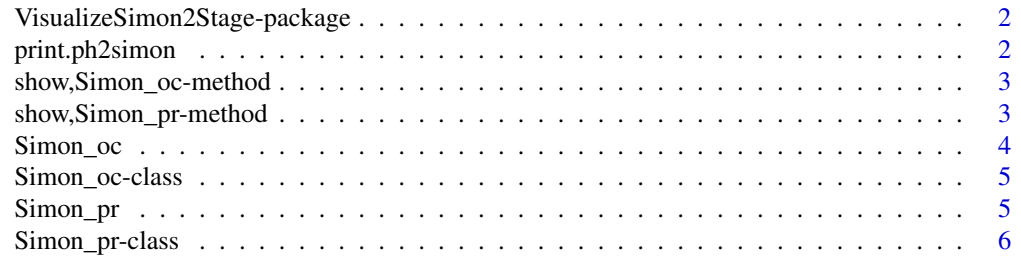

#### <span id="page-1-0"></span>**Index** [7](#page-6-0) **7**

VisualizeSimon2Stage-package *Visualize Simon\'s Two-Stage Design*

# Description

Functions for visualizing the probabilities of early termination, fail and success of Simon's twostage design. Functions for evaluating and visualizing the operating characteristics of Simon's two-stage design.

<span id="page-1-1"></span>print.ph2simon *Print [ph2simon](#page-0-0) Object*

# Description

Print [ph2simon](#page-0-0) object, overwriting clinfun:::print.ph2simon

# Usage

## S3 method for class 'ph2simon'  $print(x, \ldots)$ 

# Arguments

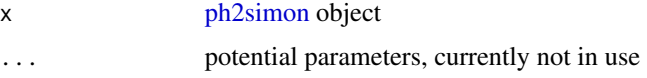

# Value

[print.ph2simon](#page-1-1) does not have a return value

# Examples

```
library(clinfun)
(x = ph2sim(n) = .2, pa = .4, ep1 = .05, ep2 = .1)class(x)
autoplot(x, type = 'minimax')
autoplot(x, type = 'optimal')autoplot(x, type = 'n1')autoplot(x, type = 'maximax')
```
# <span id="page-2-0"></span>Description

Show [Simon\\_oc](#page-4-1) object

# Usage

## S4 method for signature 'Simon\_oc' show(object)

# Arguments

object [Simon\\_oc](#page-4-1) object

# Value

The [show](#page-0-0) method for [Simon\\_oc](#page-4-1) object does not have a returned value.

show,Simon\_pr-method *Show [Simon\\_pr](#page-5-1) Object*

# Description

Show [Simon\\_pr](#page-5-1) object

# Usage

```
## S4 method for signature 'Simon_pr'
show(object)
```
# Arguments

object [Simon\\_pr](#page-5-1) object

# Value

The [show](#page-0-0) method for [Simon\\_pr](#page-5-1) object does not have a returned value.

<span id="page-3-1"></span><span id="page-3-0"></span>

# Description

..

# Usage

```
Simon_oc(
 prob,
 simon,
  type = c("minimax", "optimal", "n1", "maximax"),
 N,
 n1 = stop("must provide `n1`"),
 n = stop("must provide `n`"),
 r1 = stop("must provide `r1`"),
 r = stop("must provide `r`"),
  ...
\mathcal{L}
```
# Arguments

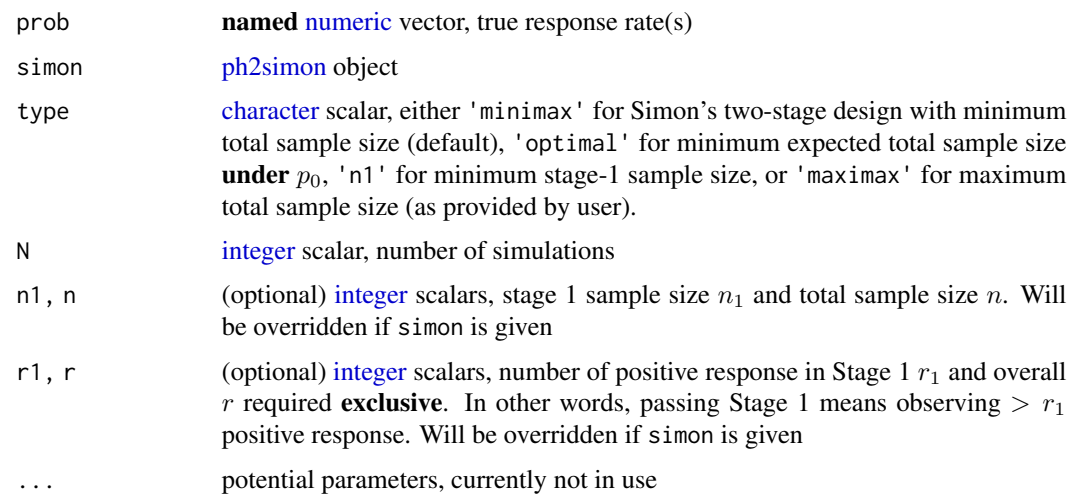

# Details

..

# Value

[Simon\\_oc](#page-3-1) returns [Simon\\_oc](#page-3-1) object

# <span id="page-4-0"></span>Simon\_oc-class 5

### References

[doi:10.1016/01972456\(89\)900159](https://doi.org/10.1016/0197-2456%2889%2990015-9)

#### Examples

```
library(clinfun)
(x = ph2sim(pu = .2, pa = .4, ep1 = .05, ep2 = .1))Simon_oc(prob = c(A = .3, B = .2, C = .15), simon = x, N = 1e3L)
```
<span id="page-4-1"></span>Simon\_oc-class *S4 class [Simon\\_oc](#page-4-1)*

# Description

S4 class [Simon\\_oc](#page-4-1)

# Slots

prob **named** [numeric](#page-0-0) vector of length  $p$ , true response rate(s)

- maxResp [integer](#page-0-0) vector of length  $p$ , the frequencies of each regime having maximum response. The summation of maxResp is the number of simulation copies.
- Simon\_maxResp [integer](#page-0-0) vector of length  $p$ , the frequencies of each regime having maximum response and success in Simon's two-stage trial.
- $eN$  [numeric](#page-0-0) vector of length  $p$ , expected sample sizes by simulation

<span id="page-4-2"></span>Simon\_pr *Probabilities of Simon's Two-Stage Design*

# Description

Probability of frail (i.e., early termination), fail (to reject the null) and success (to reject the null) of a Simon's Two-Stage Design, at given true response rate(s).

#### Usage

Simon\_pr(prob, n1, n, r1, r)

### Arguments

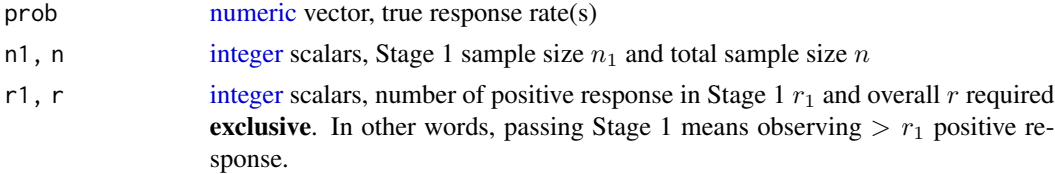

<span id="page-5-0"></span>Parameters nomenclature of n1, n, r1 and r follows that of PASS and [ph2simon.](#page-0-0)

# Value

[Simon\\_pr](#page-4-2) returns [Simon\\_pr](#page-5-1) object.

# References

[doi:10.1016/01972456\(89\)900159](https://doi.org/10.1016/0197-2456%2889%2990015-9)

# Examples

Simon\_pr(n1 = 15L, r1 = 3L, n = 24L, r = 7L, prob =  $c(.2, .3)$ )

<span id="page-5-1"></span>Simon\_pr-class *S4 class [Simon\\_pr](#page-5-1)*

# Description

S4 class [Simon\\_pr](#page-5-1)

# Slots

. Data  $p \times 3$  [numeric](#page-0-0) [matrix,](#page-0-0) probability of frail (i.e., early termination), fail (to reject the null) and success (to reject the null), at each true response rate given in @prob

eN [numeric](#page-0-0) vector of length  $p$ , expected sample size(s)

prob [numeric](#page-0-0) vector of length  $p$ , true response rate(s)

# <span id="page-6-0"></span>Index

∗ package VisualizeSimon2Stage-package, [2](#page-1-0) character, *[4](#page-3-0)* integer, *[4,](#page-3-0) [5](#page-4-0)* matrix, *[6](#page-5-0)* numeric, *[4](#page-3-0)[–6](#page-5-0)* ph2simon, *[2](#page-1-0)*, *[4](#page-3-0)*, *[6](#page-5-0)* print.ph2simon, *[2](#page-1-0)*, [2](#page-1-0) show, *[3](#page-2-0)* show, Simon\_oc-method, [3](#page-2-0) show, Simon\_pr-method, [3](#page-2-0) Simon\_oc, *[3,](#page-2-0) [4](#page-3-0)*, [4,](#page-3-0) *[5](#page-4-0)* Simon\_oc-class, [5](#page-4-0) Simon\_pr, *[3](#page-2-0)*, [5,](#page-4-0) *[6](#page-5-0)* Simon\_pr-class, [6](#page-5-0)

VisualizeSimon2Stage-package, [2](#page-1-0)